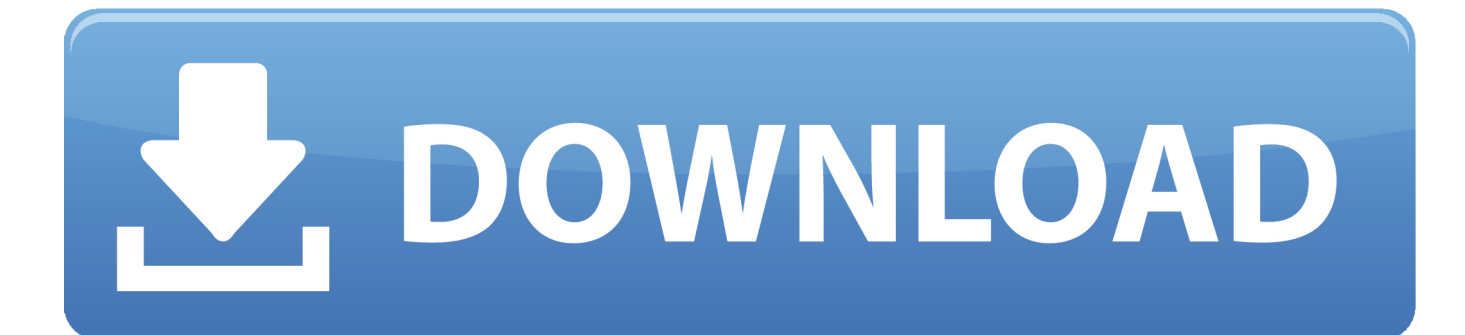

[Unduh Youtube Dari Android Guna Bagaimana Cara](https://geags.com/1ub6kd)

[ERROR\\_GETTING\\_IMAGES-1](https://geags.com/1ub6kd)

[Unduh Youtube Dari Android Guna Bagaimana Cara](https://geags.com/1ub6kd)

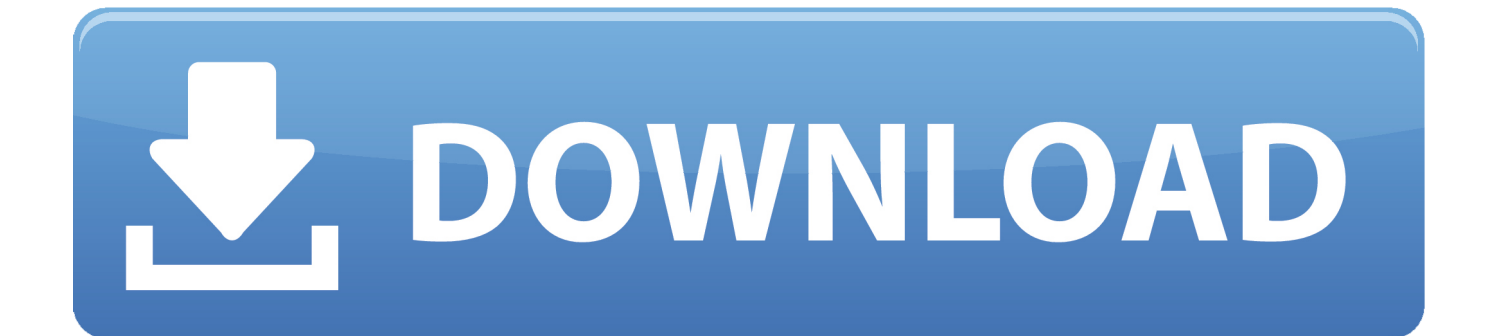

Namun yang menjadi kendala adalah Aplikasi ini tidak tersedia di PlayStore, tapi jangan khawatir karena anda bisa mendownloadnya pada situs resminya TubeMute.. Ada cara lainnya yang bisa anda lakukan selain menggunakan Fasilitas dari SaveForm atau lebih mudah yakni dengan menggunakan Aplikasi atau Tanpa Aplikasi.

Untuk caranya pun bisa di bilang lebih mudah dan Simpel Untuk lebih jelasnya lihat pada Tutorial dibawah ini: 2.

## [������������ ���� 500 free](https://www.pixnet.net/pcard/52319601db38c0bb3a/article/f8fb6f30-809d-11eb-b652-81db5909412c)

Mengenai cara menggunakan TubeMate untuk mendownload Video selengkapnya bisa anda lihat pada Tutorial di bawah ini: • Pertama yang harus anda lakukan adalah Mengunduh Aplikasi TubeMate versi terbaru pada situs Officialnya disini: lalu anda install di perangkat Android anda.. Cara Download Video YouTube di Android dengan Aplikasi TubeMate Mungkin ada beberapa pengguna yang masih tidak bisa mendownload Video Youtube menggunakan SaveForm yang bisa anda lihat tutorilnya di atas. [Free Download Coreldraw For Mac Os](https://hub.docker.com/r/daytisundio/free-download-coreldraw-for-mac-os)

ERROR\_GETTING\_IMAGES-[1Mara Tarzan Mp3 Song](http://zambconi.yolasite.com/resources/Mara-Tarzan-Mp3-Song.pdf)

## [mp4 to avi converter download](http://tracozidga.unblog.fr/2021/03/09/mp4-to-avi-converter-download/)

 Cara download video dari youtube dengan huruf 'SS' 1 Cara Download Video Youtube Dengan Hp Android - Duration: 3:11.. Unduh musik dari youtube dalam format mp3 dan m4a Ikuti langkah-langkah untuk mengetahui cara mengunduh musik dari youtube dengan pengunduh musik Youtube Videoder.. Sebenarnya ada cara mudah lainnya yakni dengan memanfaatkan Aplikasi yang bisa anda dapatkan secara Gratis.. Yang menyebabkan Aplikasi ini tidak Tersedia di Play Store karena sebenarnya pengguna tidak boleh mendownload Video dari Youtube, jadi tidak heran jika Aplikasi ini tidak bisa anda temukan di Playstore. [Ladder For Mac](https://launchpad.net/~lranapenar/%2Bpoll/ladder-for-mac)

## [Platinum Poker Brisbane](https://compgraphalba.storeinfo.jp/posts/15516449)

Seperti yang telah di katakan di atas bahwasanya untuk mendownload Video di Android dengan mudah menggunakan Aplikasi ketiga dimana anda bisa mendapatkannya secara gratis dan terbukti Ampuh bisa anda gunakan, Aplikasi ini bernama TubeMate.. Adikas Maran 19,259 views Namun pastikan anda memiliki jaringan Internet yang cukup stabil agar lebih cepat mendownload Video atau Lagu yang anda butuhkan.. Aplikasi TubeMate ini memang secara khusus di perlukan bagi pengguna Android yang ingin mengunduh Video dari Youtube. 773a7aa168 [Download Ableton Live Suite 9.7.5](https://launchpad.net/~jufepersno/%2Bpoll/download-ableton-live-suite-975)

773a7aa168

[Download Ie In Mac](https://hub.docker.com/r/tsaneltisa/download-ie-in-mac)